## Quiz #3 (CSE4190.410)

## October 15, 2014 (Wednesday)

```
Name: Dept: ID No:
  1. (10 points) Fill in the blanks in the following OpenGL program.
    #include <GL/glut.h>
    void reshape(int width, int height)
    {
    if (width > height)
    glViewport((width - height) / 2, 0, height, height);
    else
    glViewport(0, (height - width) / 2, width, width);
    glMatrixMode(GL_PROJECTION);
    glLoadIdentity();
    gluOrtho2D(-1.0, 1.0, -1.0, 1.0);
    glMatrixMode(GL_MODELVIEW);
    glLoadIdentity();
    }
    void drawRect()
    {
    /* */glBegin(_____________);
    ------(-0.5f, -0.5f);------(-0.5f, 0.5f);___________(0.5f, 0.5f);
    ------(0.5f, -0.5f);glEnd();
    }
    void display()
    {
    glPushMatrix();
    glClearColor(1, 1, 1, 1);
    glClear(GL_COLOR_BUFFER_BIT);
    glColor3f(0.0f, 0.0f, 0.0f);
    for (int i = 0; i < 5; i++){
    drawRect();
    _{\text{---}} (0.5f, 0.5f, 0.5f);
    _________(45.0f, 0.0f, 0.0f, 1.0f);
    }
    glut____________();
    glPopMatrix();
    }
```

```
int main(int argc, char** argv)
{
glutInit(&argc, argv);
glutInitWindowSize(512, 512);
glutInitDisplayMode(GLUT_RGB);
glutCreateWindow("Quzi #3 (not typo)");
glutDisplayFunc(display);
glutReshapeFunc(reshape);
glutMainLoop();
return 0;
```

```
}
```
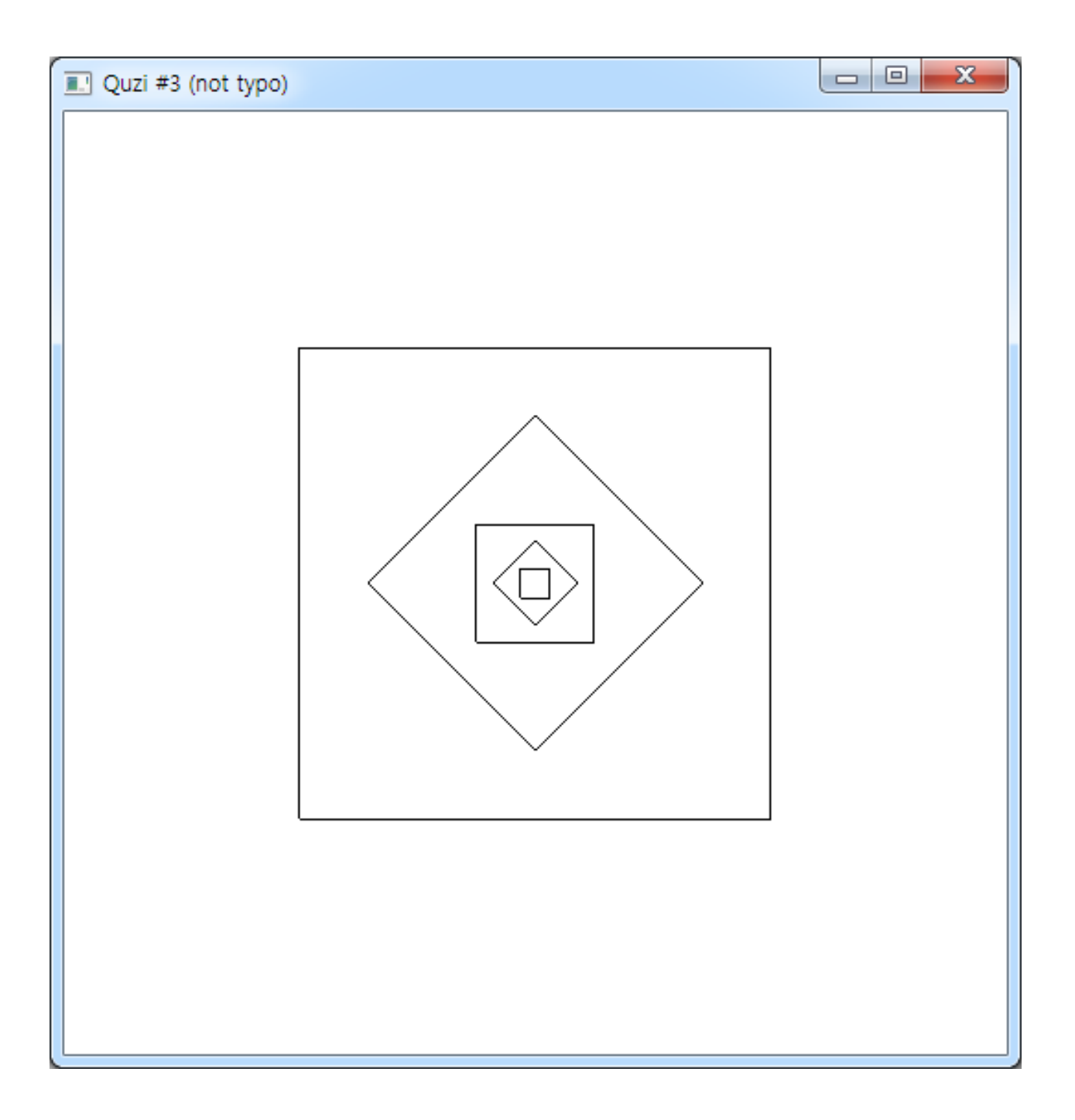